### государственное бюджетное профессиональное образовательное учреждение «Пермский химико-технологический техникум» (ГБПОУ «ПХТТ»)

Одобрено на заседании ПЦК Маши-

ностроительных специальностей

**УТВЕРЖДАЮ** 

Заместитель директора *f?/iш/t�* О.В. Князева

Протокол № 7 от 30 августа 2019 г Председатель ПЦК Атти

# **РАБОЧАЯ ПРОГРАММА УЧЕБНОЙ ДИСЦИПЛИНЫ**

## **ОП.06 Инженерная графика**

with elastics synthetics with a

plan districts in wastened con-

для специальности

22.02.06 «Сварочное производство»

Рабочая программа учебной дисциплины ОП 06 Инженерная графика разработана на основе Федерального государственного образовательного стандарта (далее – ФГОС) по специальности 22.02.06 Сварочное производство среднего профессионального образования (далее - СПО)

Организация-разработчик: государственное бюджетное профессиональное образовательное учреждение «Пермский химикотехнологический техникум» (ГБПОУ «ПХТТ»**)**

Разработчик:

Шеина Г.П.

## **СОДЕРЖАНИЕ**

## стр.

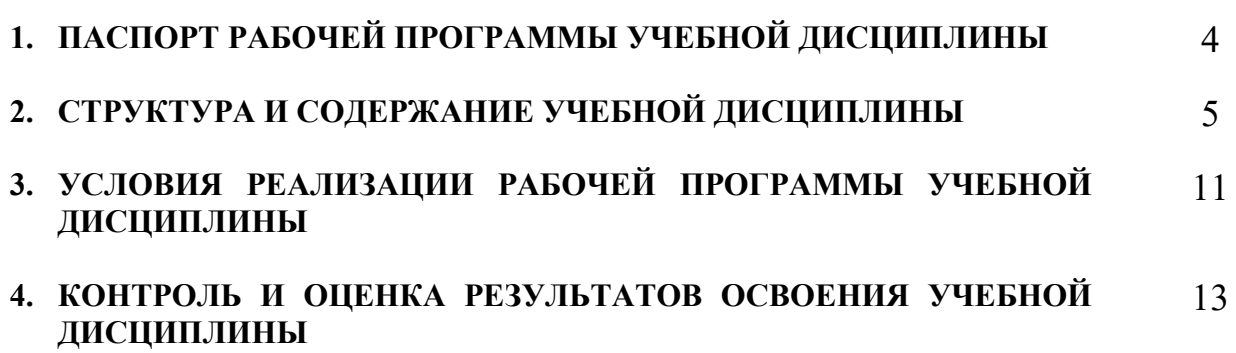

## **1. ПАСПОРТ РАБОЧЕЙ ПРОГРАММЫ УЧЕБНОЙ ДИСЦИПЛИНЫ**

### **ОП 06 Инженерная графика**

### **1.1. Область применения программы**

Рабочая программа учебной дисциплины является обязательной частью основной профессиональной образовательной программы ГБПОУ «ПХТТ» в соответствии с ФГОС третьего поколения по специальности СПО:

### **22.02.06 Сварочное производство** (базовый уровень).

**1.2. Место дисциплины в структуре основной профессиональной образовательной программы:** общепрофессиональная дисциплина профессионального цикла.

## **1.3. Цели и задачи дисциплины – требования к результатам освоения дисциплины:**

В результате изучения дисциплины обучающийся **должен уметь**:

- − У1 выполнять графические изображения технологического оборудования и технологических схем в ручной и машинной графике;
- − У 2 выполнять комплексные чертежи геометрических тел и проекции точек, лежащих на их поверхности, в ручной и машинной графике;
- У 3 выполнять чертежи технических деталей в ручной и машинной графике;
- − У 4 читать чертежи и схемы;

− У 5 оформлять технологическую и конструкторскую документацию в соответствии с действующей нормативно–технической документацией

В результате освоения дисциплины обучающийся **должен знать**:

- − З 1 законы, методы и приёмы проекционного черчения;
- − З 2 правила выполнения и чтения конструкторской и технологической документации;
- − З 3 правила оформления чертежей, геометрические построения и правила вычерчивания технологических деталей;
- − З 4 способы графического представления технологического оборудования и выполнения технологических схем;
- − З 5 требования Единой системы конструкторской документации (ЕСКД) и Единой системы технической документации (ЕСТД) к оформлению и составлению чертежей и схем.

Содержание дисциплины ориентировано на подготовку обучающихся к освоению профессиональных модулей ОПОП по специальности 22.02.06 Сварочное производство и овладению профессиональными компетенциями (ПК):

ПК 1.1. Применять различные методы, способы и приемы сборки и сварки конструкций с эксплуатационными свойствами.

ПК 1.2. Выполнять техническую подготовку производства сварных конструкций.

ПК 1.3. Выбирать оборудование, приспособления и инструменты для обеспечения производства сварных соединений с заданными свойствами.

ПК 1.4. Хранить и использовать сварочную аппаратуру и инструменты в ходе производственного процесса.

ПК 2.1. Выполнять проектирование технологических процессов производства сварных соединений с заданными свойствами.

ПК 2.2. Выполнять расчеты и конструирование сварных соединений и конструкций.

ПК 2.3. Осуществлять технико-экономическое обоснование выбранного технологического процесса.

ПК 2.4. Оформлять конструкторскую, технологическую и техническую документацию.

ПК 2.5. Осуществлять разработку и оформление графических, вычислительных и проектных работ с использованием информационно-компьютерных технологий.

ПК 3.1. Определять причины, приводящие к образованию дефектов в сварных соединениях.

ПК 3.2. Обоснованно выбирать и использовать методы, оборудование, аппаратуру и приборы для контроля металлов и сварных соединений.

ПК 3.3. Предупреждать, выявлять и устранять дефекты сварных соединений и изделий для получения качественной продукции.

ПК 3.4. Оформлять документацию по контролю качества сварки.

ПК 4.1. Осуществлять текущее и перспективное планирование производственных работ.

ПК 4.2. Производить технологические расчеты на основе нормативов технологических режимов, трудовых и материальных затрат.

ПК 4.3. Применять методы и приемы организации труда, эксплуатации оборудования, оснастки, средств механизации для повышения эффективности производства.

ПК 4.4. Организовывать ремонт и техническое обслуживание сварочного производства по Единой системе планово-предупредительного ремонта.

ПК 4.5. Обеспечивать профилактику и безопасность условий труда на участке сварочных работ.

Освоение дисциплины способствует формированию следующих общих компетенций (ОК):

ОК 1. Понимать сущность и социальную значимость своей будущей профессии, проявлять к ней устойчивый интерес.

ОК 2. Организовывать собственную деятельность, выбирать типовые методы и способы выполнения профессиональных задач, оценивать их эффективность и качество.

ОК 3. Принимать решения в стандартных и нестандартных ситуациях и нести за них ответственность.

ОК 4. Осуществлять поиск и использование информации, необходимой для эффективного выполнения профессиональных задач, профессионального и личностного развития.

ОК 5. Использовать информационно-коммуникационные технологии в профессиональной деятельности.

ОК 6. Работать в коллективе и команде, эффективно общаться с коллегами, руководством, потребителями.

ОК 7. Брать на себя ответственность за работу членов команды (подчиненных), результат выполнения заданий.

ОК 8. Самостоятельно определять задачи профессионального и личностного развития, заниматься самообразованием, осознанно планировать повышение квалификации.

ОК 9. Ориентироваться в условиях частой смены технологий в профессиональной деятельности.

### **1.4. Количество часов на освоение программы дисциплины:**

максимальной учебной нагрузки обучающегося 162 часов, в том числе:

обязательной аудиторной учебной нагрузки обучающегося 108 часов; самостоятельной работы обучающегося 54 часов.

# **2. СТРУКТУРА И СОДЕРЖАНИЕ УЧЕБНОЙ ДИСЦИПЛИНЫ**

## **2.1. Объем учебной дисциплины и виды учебной работы**

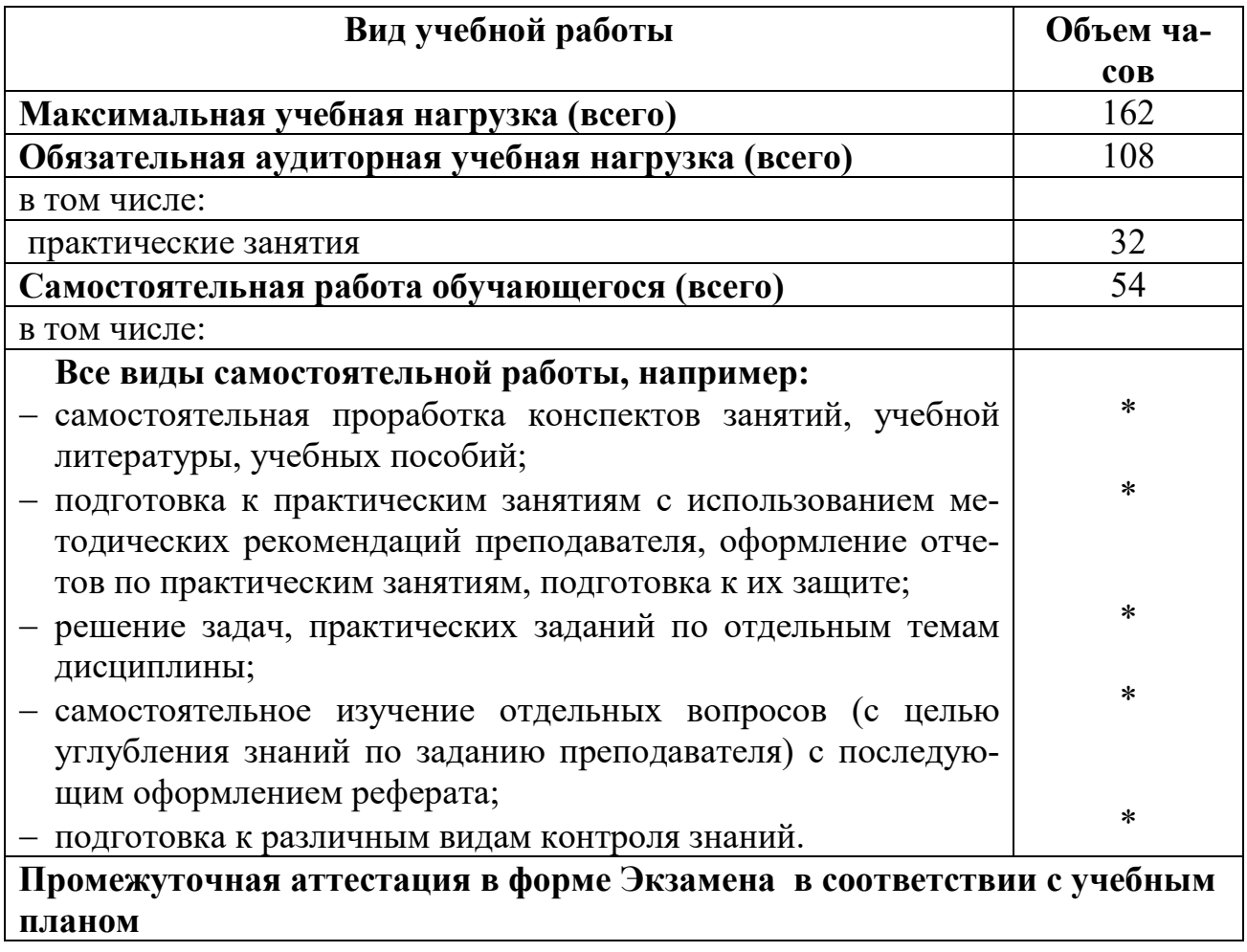

# **2.2. Тематический план и содержание учебной дисциплины «Инженерная графика»**

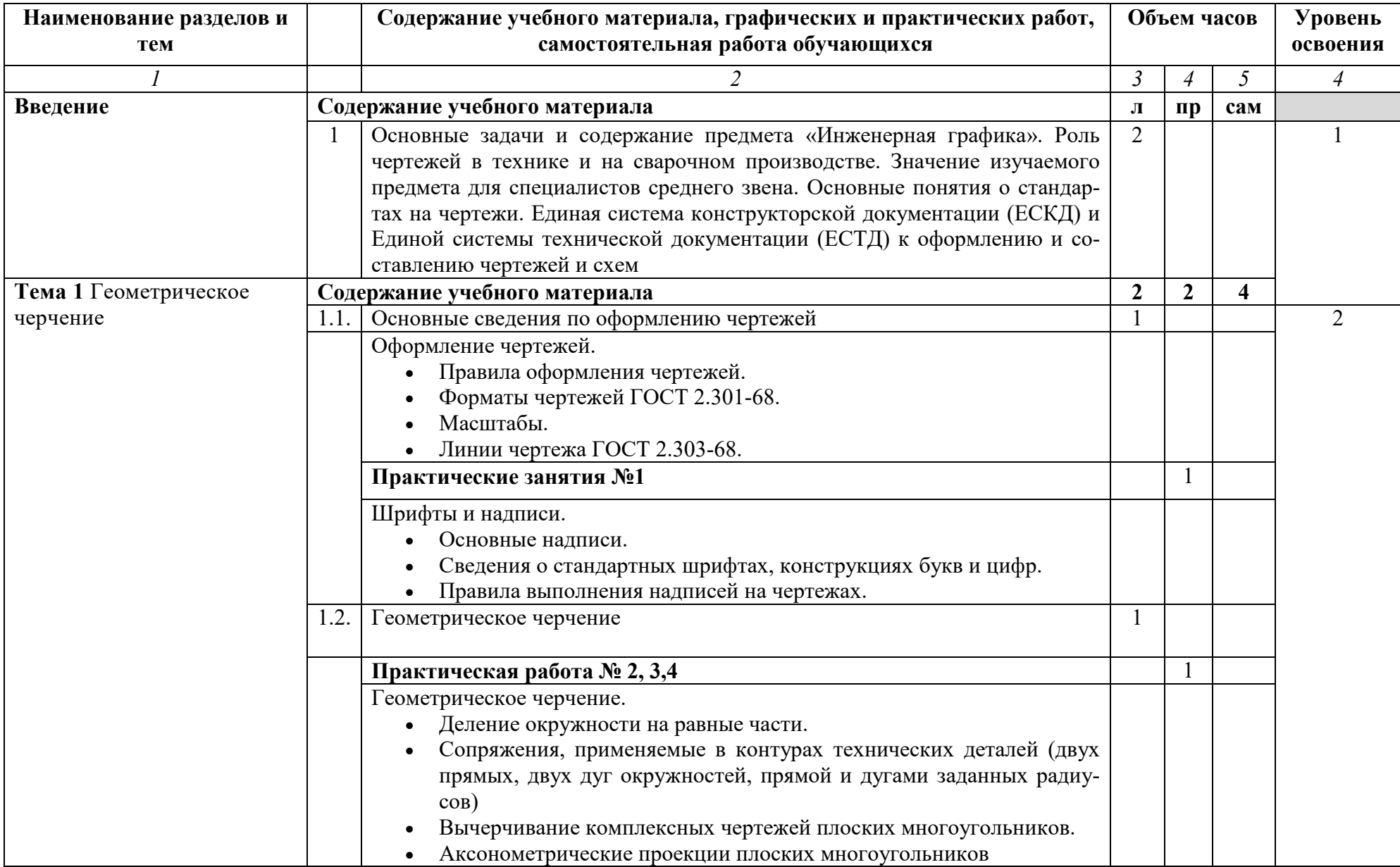

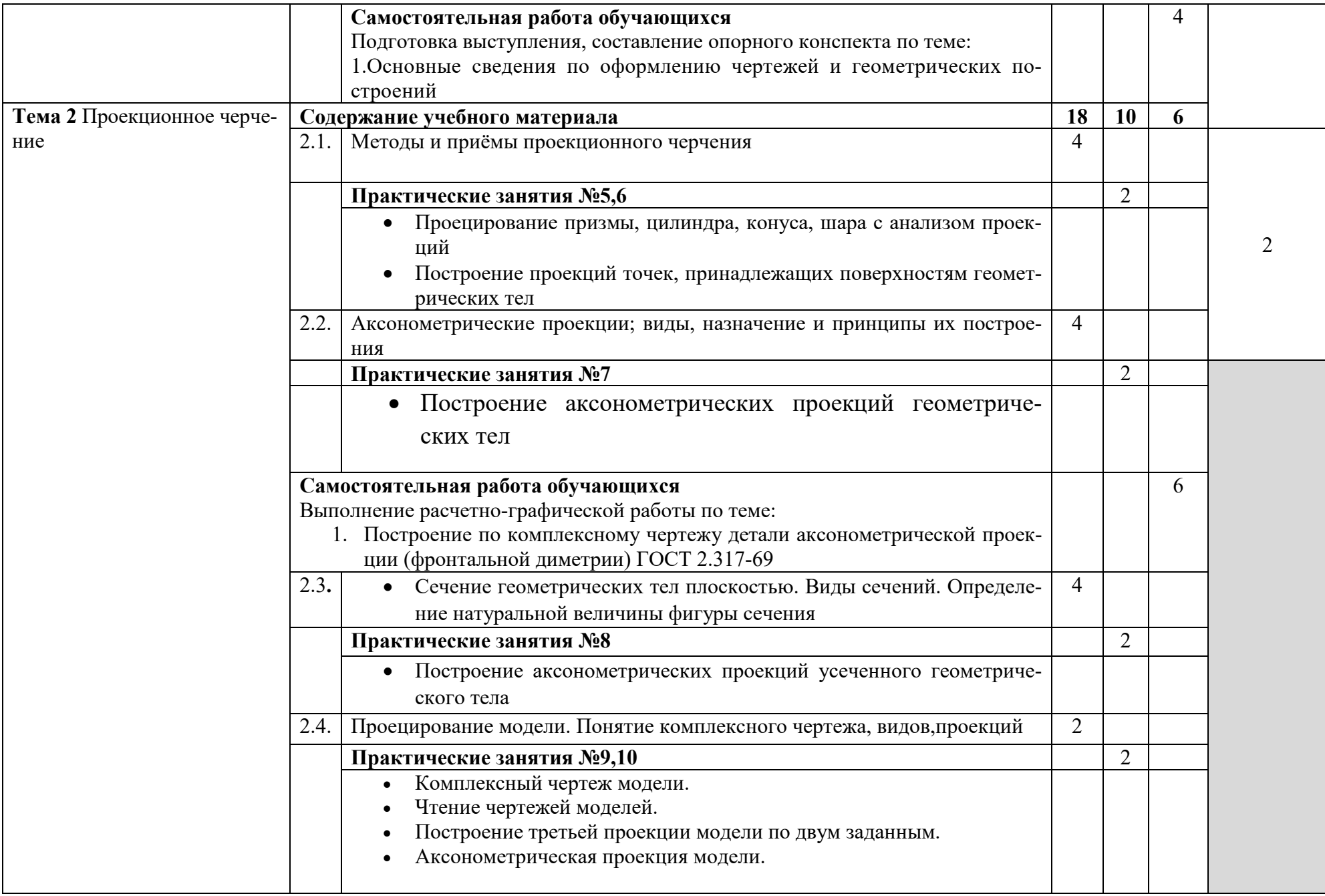

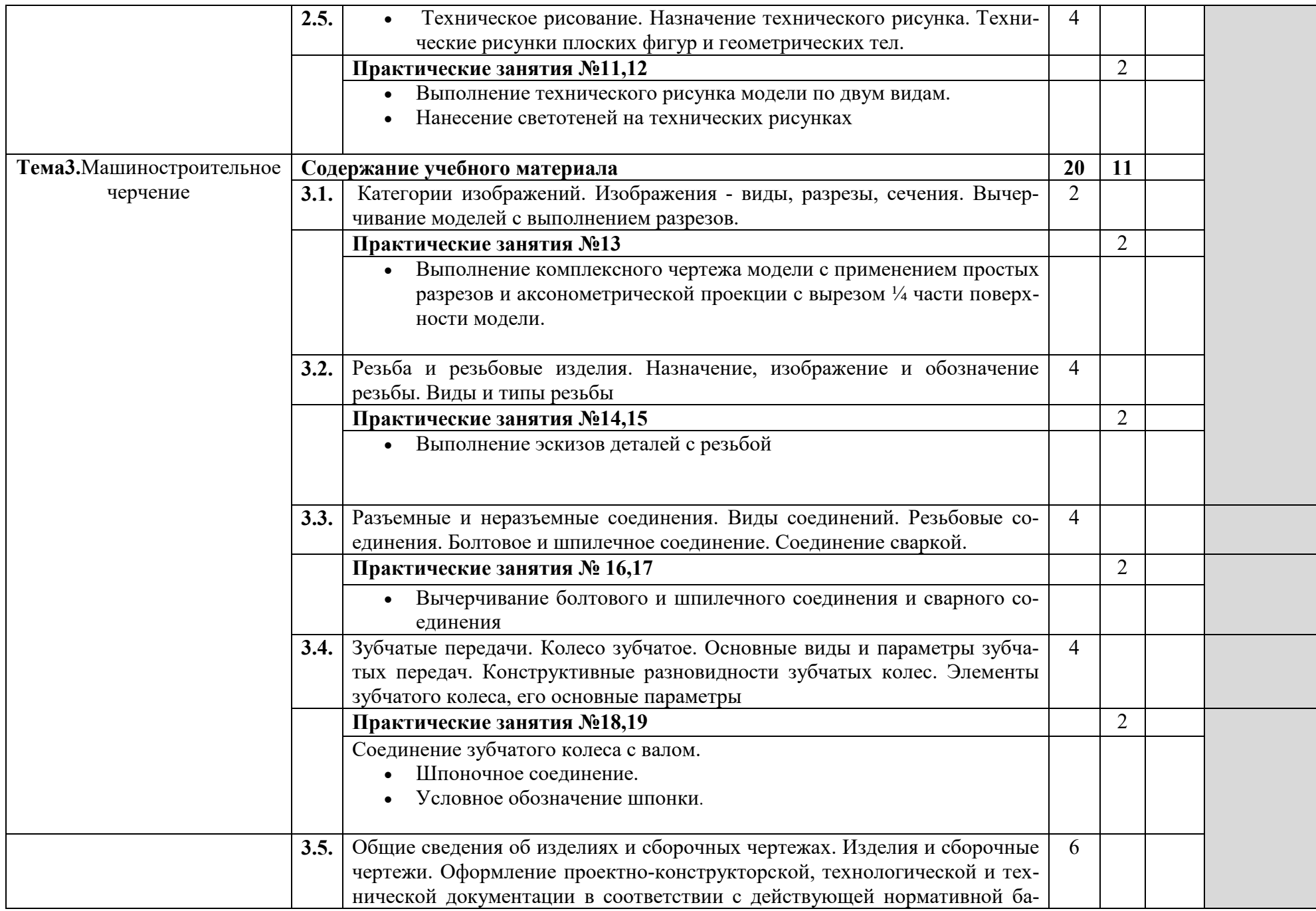

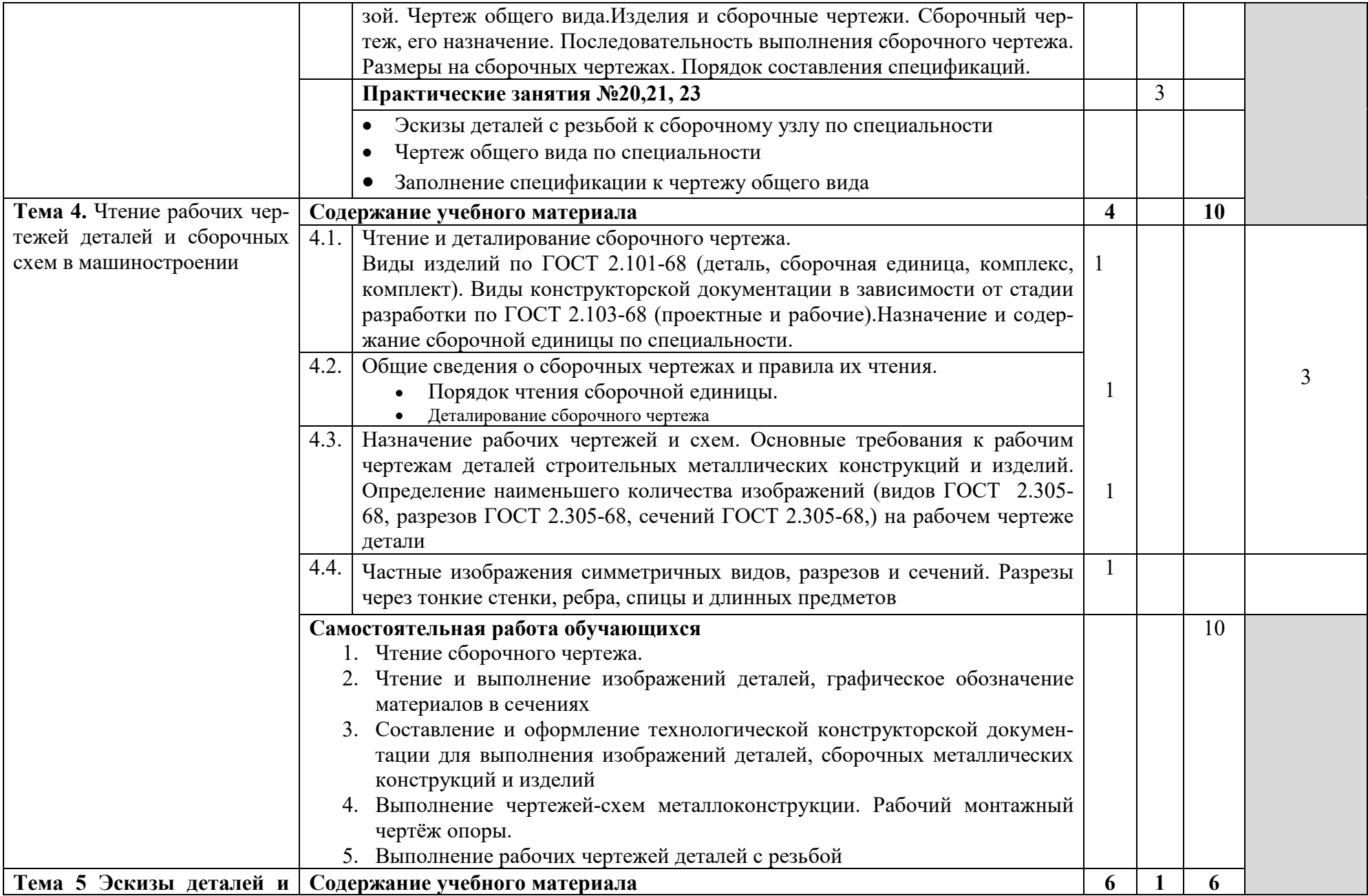

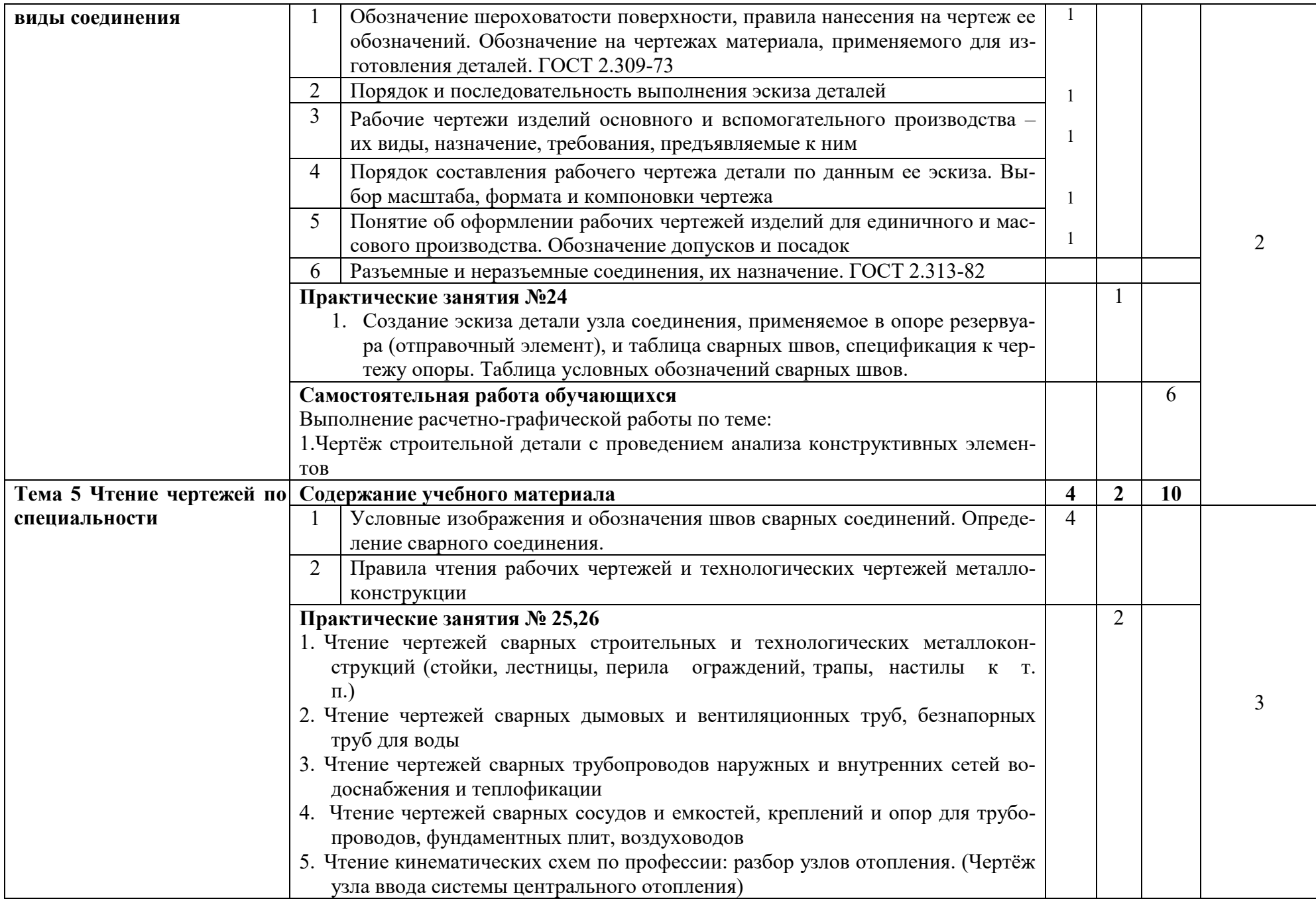

![](_page_12_Picture_169.jpeg)

![](_page_13_Picture_64.jpeg)

## **3. УСЛОВИЯ РЕАЛИЗАЦИИ РАБОЧЕЙ ПРОГРАММЫ ДИСЦИПЛИНЫ**

#### **3.1. Требования к минимальному материально-техническому обеспечению**

Реализация программы дисциплины требует наличия учебного кабинета: инженерная графика и компьютерного класса с установленной программой КОМПАС

### **Оборудование учебного кабинета**:

- столы, стулья по количеству обучающихся;
- рабочее место преподавателя;
- комплект учебно-наглядных пособий «Чертежи»;
- комплекты объемные модели деталей;
- образцы разрезов, сечений, резьб;
- образцы разъёмных и неразъёмных деталей.
- комплект учебно-методической документации

#### **Технические средства обучения:**

- мультимедийные средства: персональный компьютер с лицензионным программным обеспечением, принтер, сканер, мультимедиапроектор, компьютеры персональные - 10

### **3.2. Информационное обеспечение обучения**

#### **Основные источники:**

- 1. Березина Н.А. Инженерная графика: учебное пособие / Березина Н.А. Москва: КноРус, 2020. — 271 с. — (СПО). — ISBN 978-5-406-07398-8. — URL: https://book.ru/book/932533 — Текст: электронный.
- 2. Бродский А.М. Инженерная графика: учебник для студентов учреждений среднего профессионального образования. – М.: Издательский центр «Академия», 2017г.
- 3. Бродский А.М. Инженерная графика (металлообработка): учебное пособие для студентов учреждений среднего профессионального образования: /А.М. Бродский, Э.М. Фазлулин, В.А. Халдинов. – М.: Издательский центр «Академия», 2020г.
- 4. Бродский А.М. Практикум по инженерной графике: учебное пособие для студентов учреждений среднего профессионального образования: /А.М. Бродский, Э.М. Фазлулин, В.А. Халдинов. – М.: Издательский центр «Академия», 2021г.
- 5. Чекмарев А.А. Инженерная графика: учебное пособие / Чекмарев А.А., Осипов В.К. — Москва: КноРус, 2020. — 434 с. — (СПО). — ISBN 978-5-406-07284-4. — URL: https://book.ru/book/932052 — Текст: электронный. **Дополнительные источники:**

## 1. Большаков В.П. Инженерная и компьютерная графика: учебное пособие для вузов. - СПб: БХВ-Петербург, 2013г.

2. Ефремов Г.В. Инженерная и компьютерная графика на базе графических систем: учебное пособие для студентов высших учебных заведений / Г.В. Ефремов, С.И. Нюкалова. – Старый Оскол: ТНТ, 2017г.

- 3. Кувшинов Н.С. Инженерная и компьютерная графика: учебник для студентов высших учебных заведений / Н.С. Кувшинов, Т.Н. Скоцкая. – М.: КНОРУС, 2017г.
- 4. Куликов В.П. Инженерная графика: учебник для студентов учреждений среднего профессионального образования. - М.: ФОРУМ: ИНФРА-М, 2014г.
- 5. Миронов Б.Г. Сборник упражнений для чтения чертежей по инженерной графике: учебное пособие для студ. средних проф. учебных заведений. - М.: Издательский центр "Академия", 2010г.

Миронов Б.Г. Сборник упражнений для чтения чертежей по инженерной графике: учебное пособие для студ.средних проф.учебных заведений. – М.: Издательский центр «Академия», 2012г.

## **4. КОНТРОЛЬ И ОЦЕНКА РЕЗУЛЬТАТОВ ОСВОЕНИЯ ДИСЦИПЛИНЫ**

**Контроль и оценка** результатов освоения учебной дисциплины осуществляется преподавателем в процессе проведения практических работ, тестирования, а так-

![](_page_15_Picture_242.jpeg)

же выполнения обучающимися индивидуальных заданий

![](_page_16_Picture_20.jpeg)